## **Infrastructure - Bug #8629**

# **unable to find valid certificate path to requested target when importing a DataONE ontology into Protege**

2018-06-25 20:34 - Bryce Mecum

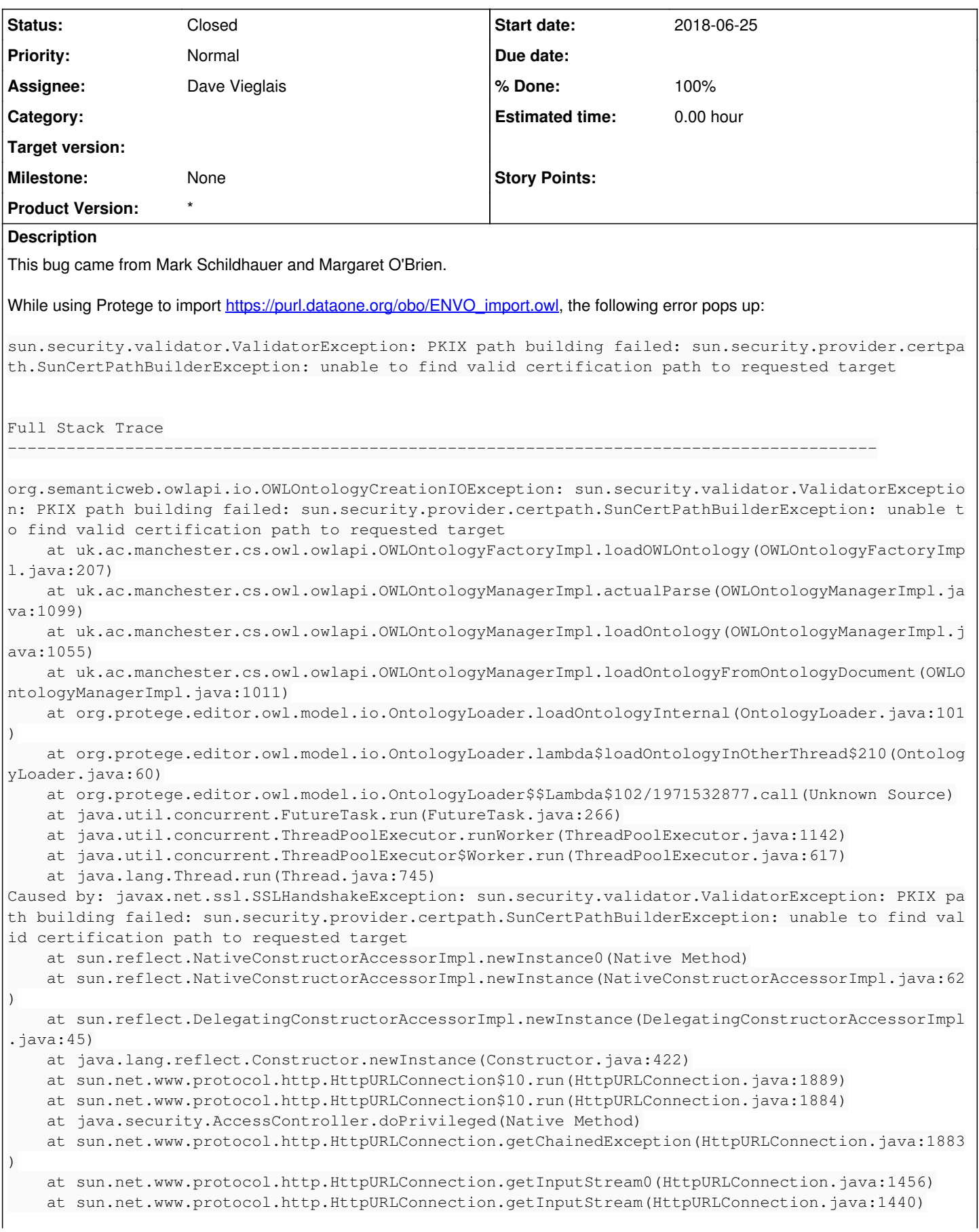

```
    at sun.net.www.protocol.https.HttpsURLConnectionImpl.getInputStream(HttpsURLConnectionImpl.jav
a:254)
       at org.semanticweb.owlapi.io.AbstractOWLParser.getInputStreamFromContentEncoding(AbstractOWLPa
rser.java:165)
       at org.semanticweb.owlapi.io.AbstractOWLParser.getInputStream(AbstractOWLParser.java:127)
        at org.semanticweb.owlapi.io.AbstractOWLParser.getInputSource(AbstractOWLParser.java:232)
        at org.semanticweb.owlapi.rdf.rdfxml.parser.RDFXMLParser.parse(RDFXMLParser.java:72)
        at uk.ac.manchester.cs.owl.owlapi.OWLOntologyFactoryImpl.loadOWLOntology(OWLOntologyFactoryImp
l.java:197)
        ... 10 more
Caused by: javax.net.ssl.SSLHandshakeException: sun.security.validator.ValidatorException: PKIX pa
th building failed: sun.security.provider.certpath.SunCertPathBuilderException: unable to find val
id certification path to requested target
        at sun.security.ssl.Alerts.getSSLException(Alerts.java:192)
        at sun.security.ssl.SSLSocketImpl.fatal(SSLSocketImpl.java:1937)
        at sun.security.ssl.Handshaker.fatalSE(Handshaker.java:302)
        at sun.security.ssl.Handshaker.fatalSE(Handshaker.java:296)
        at sun.security.ssl.ClientHandshaker.serverCertificate(ClientHandshaker.java:1478)
        at sun.security.ssl.ClientHandshaker.processMessage(ClientHandshaker.java:212)
        at sun.security.ssl.Handshaker.processLoop(Handshaker.java:969)
    at sun.security.ssl.Handshaker.process record(Handshaker.java:904)
        at sun.security.ssl.SSLSocketImpl.readRecord(SSLSocketImpl.java:1050)
        at sun.security.ssl.SSLSocketImpl.performInitialHandshake(SSLSocketImpl.java:1363)
        at sun.security.ssl.SSLSocketImpl.startHandshake(SSLSocketImpl.java:1391)
        at sun.security.ssl.SSLSocketImpl.startHandshake(SSLSocketImpl.java:1375)
        at sun.net.www.protocol.https.HttpsClient.afterConnect(HttpsClient.java:563)
        at sun.net.www.protocol.https.AbstractDelegateHttpsURLConnection.connect(AbstractDelegateHttps
URLConnection.java:185)
        at sun.net.www.protocol.http.HttpURLConnection.getInputStream0(HttpURLConnection.java:1512)
        at sun.net.www.protocol.http.HttpURLConnection.getInputStream(HttpURLConnection.java:1440)
        at sun.net.www.protocol.http.HttpURLConnection.getHeaderField(HttpURLConnection.java:2942)
        at java.net.URLConnection.getContentEncoding(URLConnection.java:523)
        at sun.net.www.protocol.https.HttpsURLConnectionImpl.getContentEncoding(HttpsURLConnectionImpl
.java:410)
       at org.semanticweb.owlapi.io.AbstractOWLParser.getInputStream(AbstractOWLParser.java:122)
        ... 13 more
Caused by: sun.security.validator.ValidatorException: PKIX path building failed: sun.security.prov
ider.certpath.SunCertPathBuilderException: unable to find valid certification path to requested ta
rget
        at sun.security.validator.PKIXValidator.doBuild(PKIXValidator.java:387)
        at sun.security.validator.PKIXValidator.engineValidate(PKIXValidator.java:292)
        at sun.security.validator.Validator.validate(Validator.java:260)
        at sun.security.ssl.X509TrustManagerImpl.validate(X509TrustManagerImpl.java:324)
        at sun.security.ssl.X509TrustManagerImpl.checkTrusted(X509TrustManagerImpl.java:229)
        at sun.security.ssl.X509TrustManagerImpl.checkServerTrusted(X509TrustManagerImpl.java:124)
        at sun.security.ssl.ClientHandshaker.serverCertificate(ClientHandshaker.java:1460)
        ... 28 more
Caused by: sun.security.provider.certpath.SunCertPathBuilderException: unable to find valid certif
ication path to requested target
        at sun.security.provider.certpath.SunCertPathBuilder.build(SunCertPathBuilder.java:145)
        at sun.security.provider.certpath.SunCertPathBuilder.engineBuild(SunCertPathBuilder.java:131)
        at java.security.cert.CertPathBuilder.build(CertPathBuilder.java:280)
        at sun.security.validator.PKIXValidator.doBuild(PKIXValidator.java:382)
     ... 34 more
```
To reproduce:

- Open Protege
- Open from URL
- Paste and open ['https://purl.dataone.org/obo/ENVO\\_import.owl'](https://purl.dataone.org/obo/ENVO_import.owl)
- See the stack trace

That PURL link redirects to a GitHub raw URL which *does not* reproduce this error. The version of Protege I'm using makes use of its

## own version of Java:

```
❯ /Applications/Protégé.app/Contents/Plugins/JRE/Contents/Home/jre/bin/java -version
java version "1.8.0_40"
Java(TM) SE Runtime Environment (build 1.8.0_40-b27)
Java HotSpot(TM) 64-Bit Server VM (build 25.40-b25, mixed mode)
```
A quick Google reveals it could be because Java isn't getting enough of the certificate chain back from the web server but quick run of<https://www.ssllabs.com/ssltest/analyze.html?d=purl.dataone.org> makes everything look in order.

## Any ideas?

## **History**

#### **#1 - 2018-06-25 20:39 - Dave Vieglais**

That link is a redirect to:

[https://raw.githubusercontent.com/DataONEorg/sem-prov-ontologies/run4/observation/ENVO\\_import.owl](https://raw.githubusercontent.com/DataONEorg/sem-prov-ontologies/run4/observation/ENVO_import.owl)

Perhaps the issue is from the redirect or something with the cert at github?

Checked github with ssllabs, and the results are A+, so either something with the redirect or the cert on purl. Assuming redirect worked in the past, then perhaps the cert or apache config on purl (ssl labs reports only B for purl.dataone.org)

## **#2 - 2018-06-25 21:15 - Dave Vieglais**

purl.dataone.org uses virtualhosts to serve multiple hosts via SNI. Using:

echo "Q" | openssl s\_client -connect "purl.dataone.org:443" | openssl x509 -text -noout

Showed a certificate from another virtual host.

The default host was switched purl.dataone.org to provide support for hosts that don't properly support SNI requests. The openssl command above returns the correct cert for purl.dataone.org

#### **#3 - 2018-06-25 22:37 - Dave Vieglais**

*- File URLConnectionReader.class added*

Try running the attached jar, java URLConnectionReader. Should print the owl file.

## Source:

```
import java.net.*;
import java.io.*;
```

```
public class URLConnectionReader {
```

```
    public static void main(String[] args) throws Exception {
             URL oracle = new URL("https://purl.dataone.org/obo/ENVO_import.owl");
     URLConnection yc = oracle.openConnection();
             BufferedReader in = new BufferedReader(new InputStreamReader(
                                                                       yc.getInputStream()));
             String inputLine;
     while ((inputLine = in.readLine()) != null)
                      System.out.println(inputLine);
             in.close();
    }
```
## **#4 - 2018-06-25 22:49 - Bryce Mecum**

That works. I got back the OWL file.

}

I'm running Java 10, so I bet this is an issue just with the Java 8 bundles with Protege. There's a version of Protege that doesn't bundle Java but I can't get it to run on Java 10.

## **#5 - 2018-06-25 23:01 - Bryce Mecum**

I found a fork of Protege that runs on Java 10, built it, and tried to open the problem URL and it works. Pretty clearly isolated to it being a Java 8 issue and not a Protege one beyond the fact that Protege doesn't work on Java 10 (which *is* kind of an issue here).

## **#6 - 2018-06-25 23:02 - Bryce Mecum**

Is there any way for us to work around this for our users? Protege is pretty much the only way I have seen our groups working with ontologies.

### **#7 - 2018-06-25 23:17 - Dave Vieglais**

Upgrade the java install to Java  $8 \ge 101$ 

<https://letsencrypt.org/docs/certificate-compatibility/>

## **#8 - 2018-06-25 23:20 - Dave Vieglais**

*- Status changed from New to Closed*

*- Assignee set to Dave Vieglais*

*- % Done changed from 0 to 100*

Closing as not a DataONE issue. Should be resolved by users upgrading to a less buggy version of Java, and should be pushing on Protege for support on this.

## **Files**

URLConnectionReader.class and the state of the control of the control of the 2018-06-25 Dave Vieglais